**1. 상담 사전접수 홈페이지 접속([https://skb.skku.edu/grad\)](https://skb.skku.edu/grad)** 

## **2. SNS 로그인(NAVER/GOOGLE)**

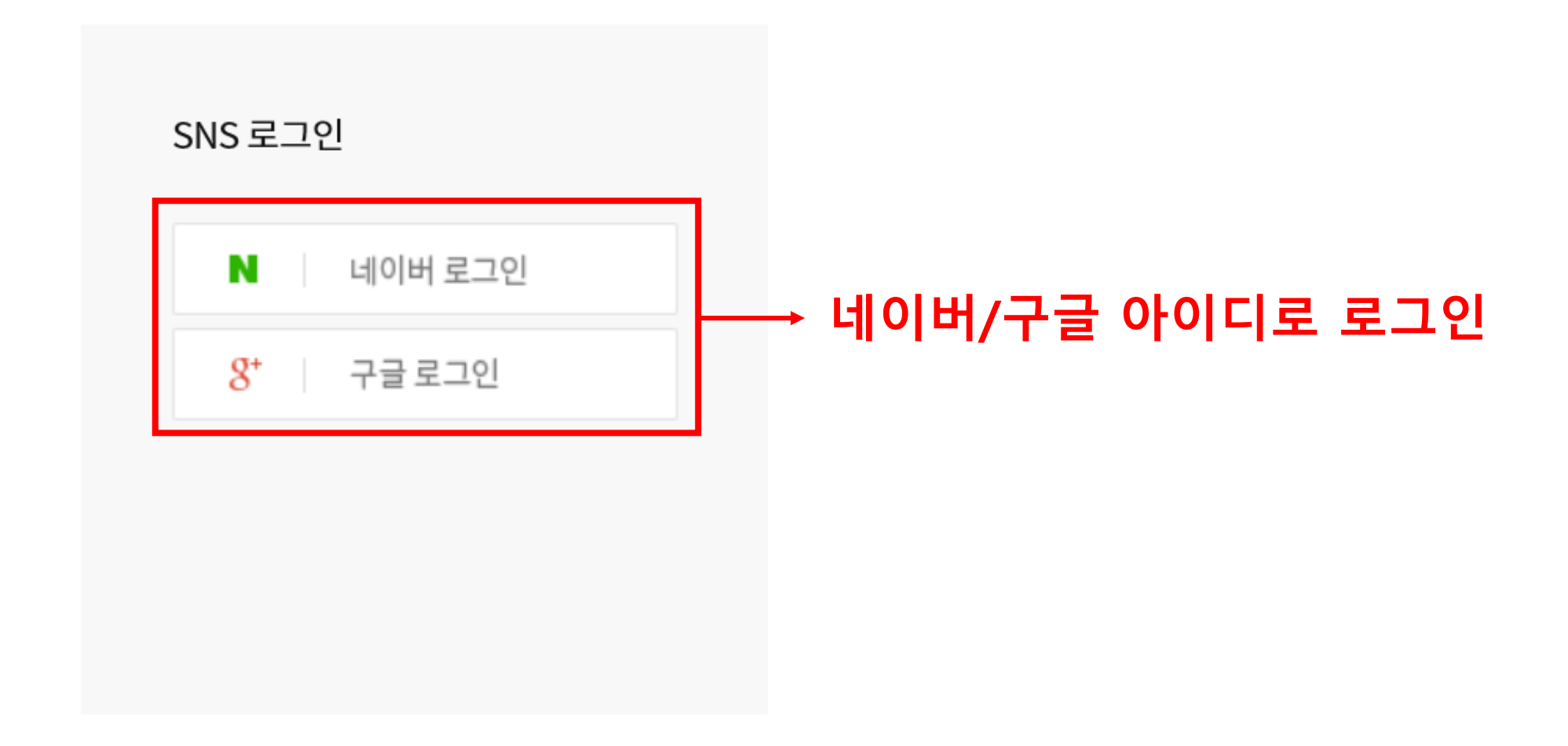

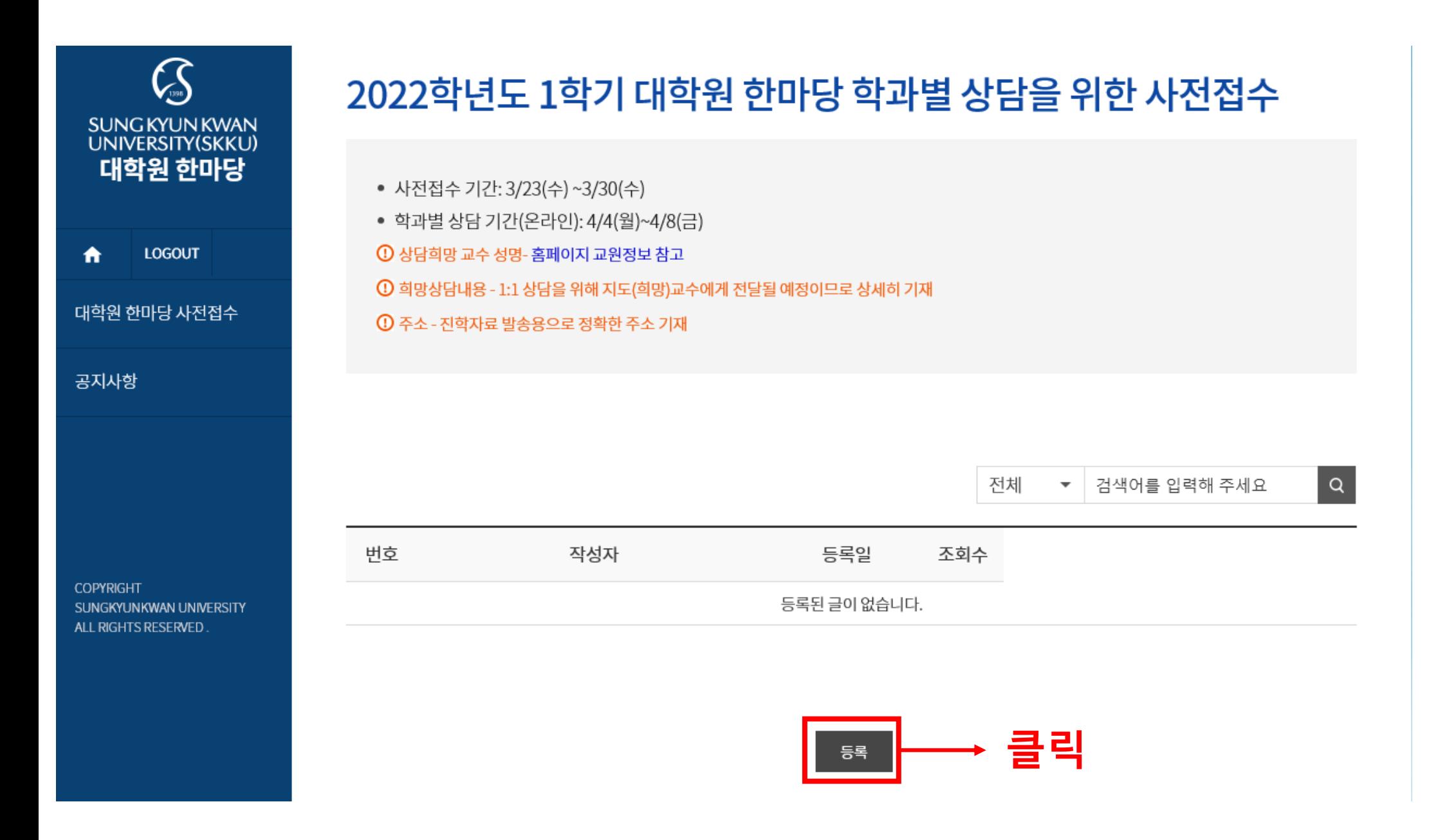

## 3. 사전접수 정보 입력(1/2)

## 2022학년도 1학기 대학원 한마당 학과별 상담을 위한 사전접수

- 사전접수 기간: 3/23(수) ~3/30(수)
- 학과별 상담 기간(온라인): 4/4(월)~4/8(금)
- ① 상담희망 교수 성명- 홈페이지 교원정보 참고
- ① 희망상담내용 1:1 상담을 위해 지도(희망)교수에게 전달될 예정이므로 상세히 기재
- $\overline{0}$  주소 진학자료 발송용으로 정확한 주소 기재

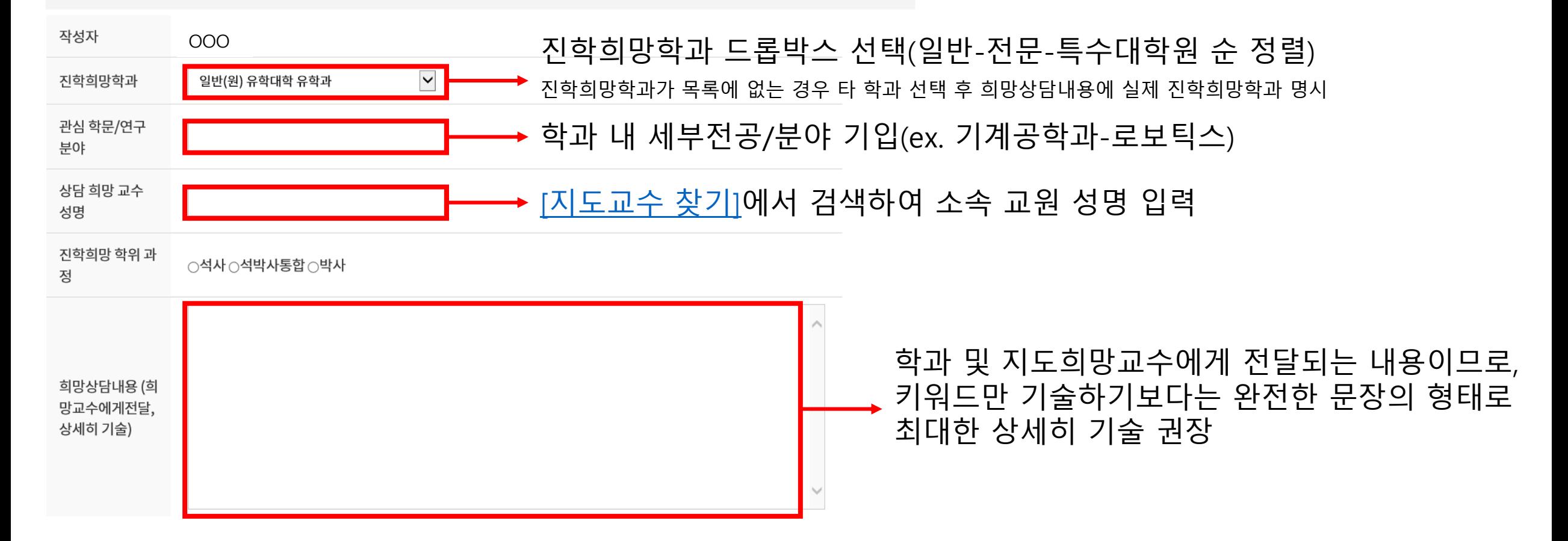

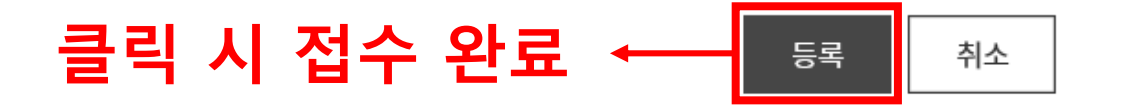

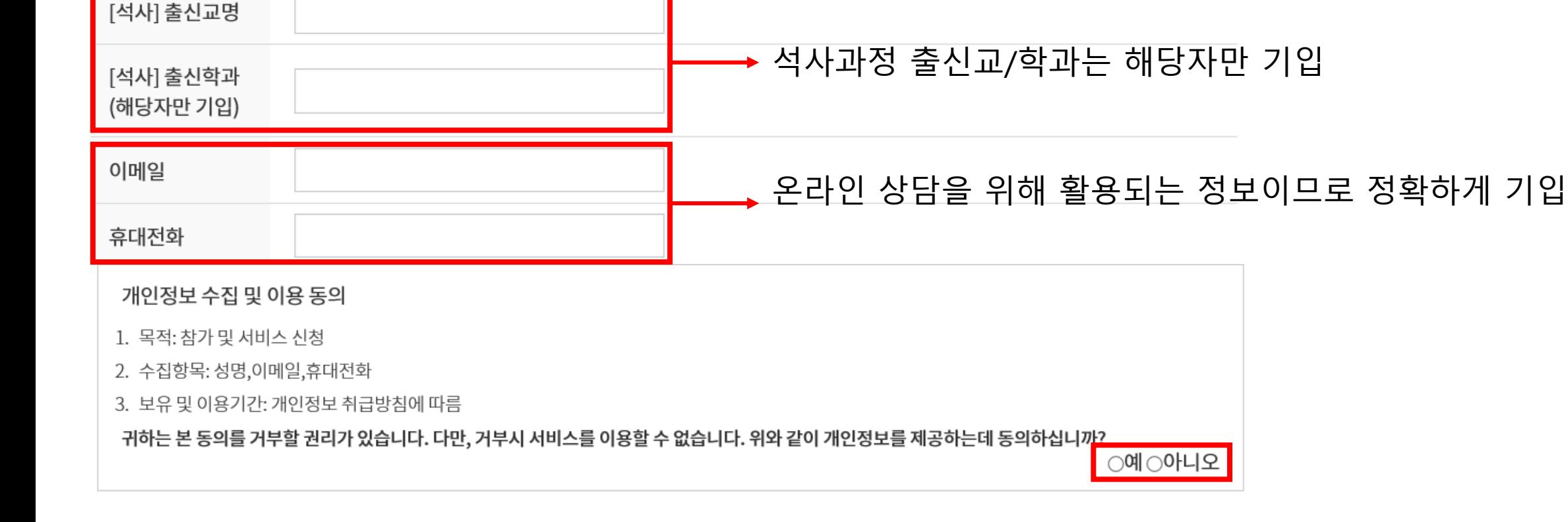

지도교수와의 상담을 위한 기초정보로 활용됨

## **4. 사전접수 정보 입력(2/2)**

[학사] 출신교명

[학사] 출신학과